# **Distribution EOLE - Tâche #35155**

Scénario # 35052 (Terminé (Sprint)): Créer et tester le script migration29.sh

## **Créer le script migration29.sh**

15/12/2022 14:45 - Benjamin Bohard

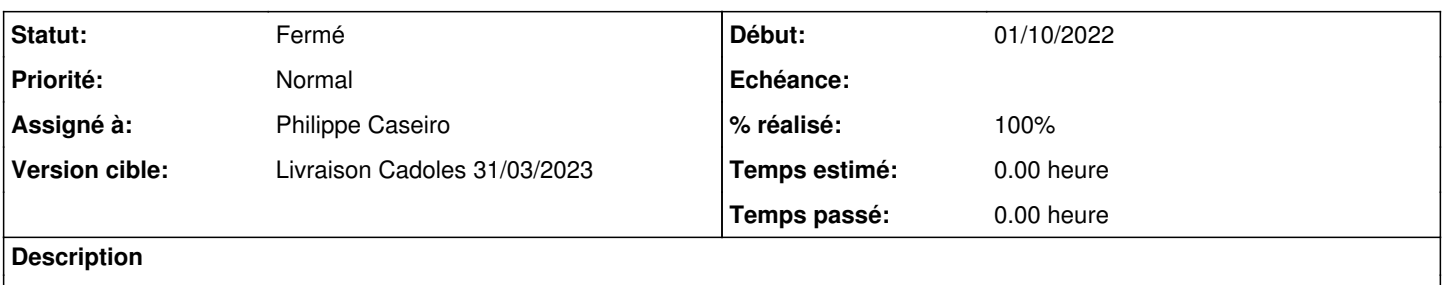

### **Révisions associées**

# **Révision b4134e9f - 15/12/2022 14:46 - Philippe Caseiro**

création du script pour Scribe + AmonEcole (ref #35155)

#### **Révision 191b80a9 - 15/12/2022 14:48 - Philippe Caseiro**

adaptation pour la restauration AmonEcole 2.9 (ref #35155)

#### **Historique**

## **#1 - 15/12/2022 14:45 - Benjamin Bohard**

*- Statut changé de Nouveau à En cours*

### **#2 - 02/02/2023 15:12 - Laurent Gourvenec**

*- Statut changé de En cours à Résolu*

## **#3 - 02/02/2023 15:12 - Laurent Gourvenec**

*- % réalisé changé de 0 à 100*

#### **#4 - 13/02/2023 14:14 - Joël Cuissinat**

- *Statut changé de Résolu à Fermé*
- *Restant à faire (heures) mis à 0.0*

```
eole-ad-dc$ git branch -r --contains  191b80a9  
origin/HEAD -> origin/master
origin/dist/eole/2.9.0/master
origin/master
```